## Index

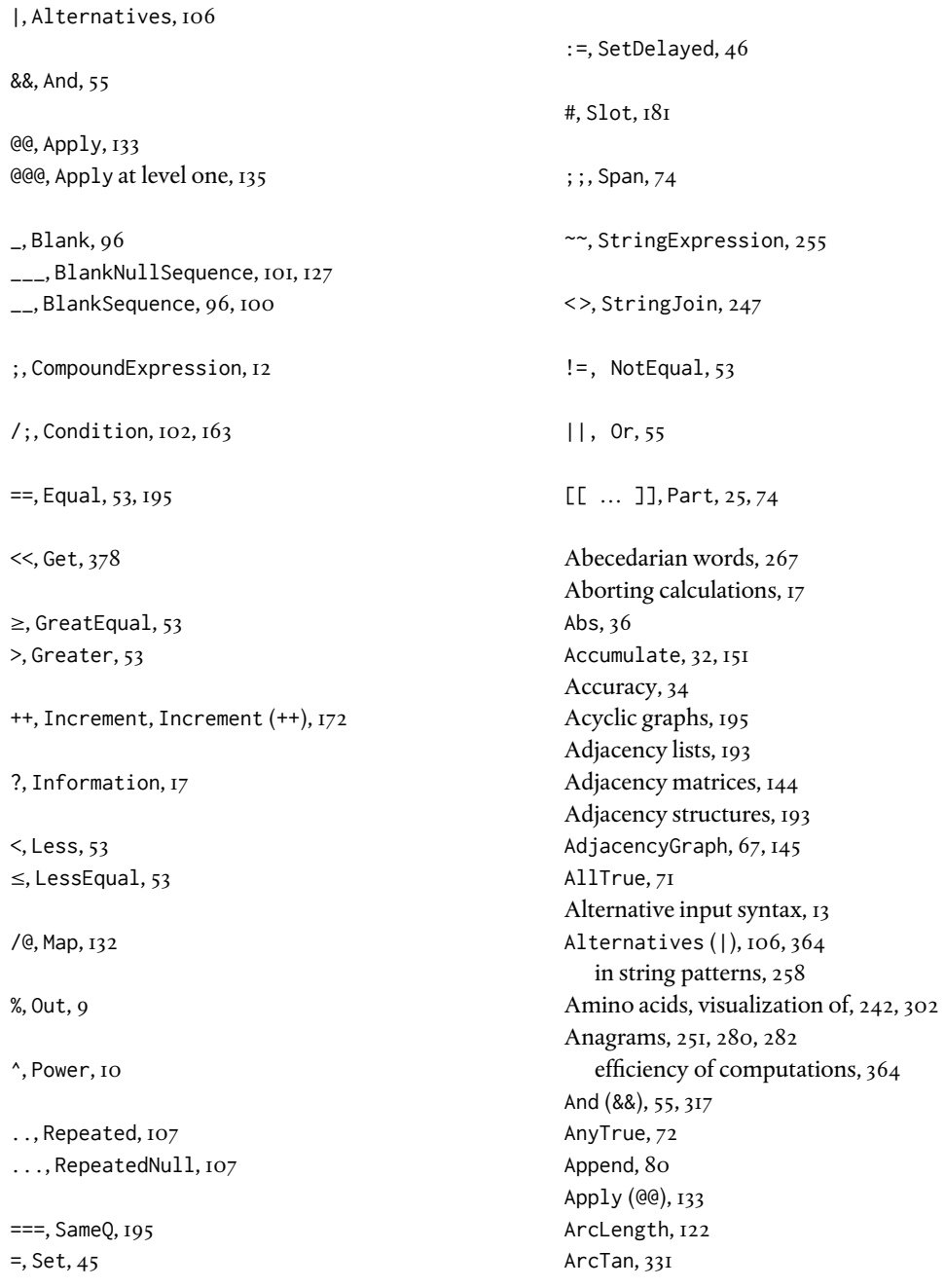

## *Index* 403

Area of triangles, 124, 335 Arg, 36 Argand diagram, 36 ArrayPlot, 66 Arrays constant, ConstantArray, 68, 82, 344 creating, Array, 67 depth of, ArrayDepth, 73 in other languages compared with lists, 95 operations on, 201 packed, 356 sparse, SparseArray, 68 Ascii characters, 242, 244 Assignments, 44 compared with transformation rules, 114 delayed, 46 immediate, 45 parallel, 212 to list components, 81 Associations converting to lists, 89 creation of, 89 default output form, 90 formatting values in, 177 keys, 89 looking up values, Lookup, 89 operating on, 91 sorting on keys, 92 values, 89 Atomic expressions graphs, 21 images, 22 numbers, 20 sparse arrays, 22 strings, 21 testing for, AtomQ, 20, 52 Attributes, 59 clearing, ClearAttributes, 139 finding functions with, 189 Hold, 59 Listable, 59, 61 of mathematical constants, 37 Protected, 60

setting, SetAttributes, 60, 139, 356 Auto-correlation, 229 Auxiliary functions, 241 BaseForm, 38 Begin, 382 BeginPackage, 386 *Begriffsschrift*, 19 Benford's law, 87, 144 BernoulliDistribution, 212, 214, 242 Biased distributions, 42 Bibliographies creating with Association, 93 formatting values, 177 Bigrams, 88, 254 Binary exponentiation, 152 Binary matrices, 204 computed in parallel, 368 Binomial coefficients, 70 Binomial, 346 Bit operators, 56 BitOr, 56 BitXor, 56, 196 Blanagrams, 280, 370 Blank  $($ , 96 BlankNullSequence (\_\_\_), 96, 101, 127 BlankSequence (\_\_), 96, 100 Blas routines, 353 Block, 210 Blokland, Frank, 14 Bond percolation, 242 Boole, 67 Boolean operators, 54 BooleanTable, 241 Borges, Jorge L., 268 Bounding boxes, points in plane and space, 144 Bubble sort, 129

C language compared with *Mathematica*, 95 compilers, 376 pointers, 82 *Caenorhabditis elegans*, 198

Caesar, Julius, 249 Calculations, interrupting or aborting, 17 Calkins, Harry, 302 *Car Talk*, 252 Cartesian coordinates, converting from polar angles to, 192 Cartesian products, using transformation rules, 118 Cases, 202 basic examples, 97 level specification of, 102 Cells initialization, 387 printing, CellPrint, 93 Center of mass, of random walk, 227 CentralMoment, 227 Centroids, 284 of clustered data, 208 of triangles, 185 visualizations of, 290 Champernowne constant, 51 *Chandah-sutra*, 152 CharacterRange, 242 Characters, 247–248 Chemicals data for, ChemicalData, 326 positions of atoms, 327 radius of atoms, VanDerWaalsRadius, 328 space-filling plots, 326, 345 ChiSquareDistribution, 40 Church, Alonzo, 131 Ciphers Caesar, 253 ciphertext, 249 mixed-alphabet substitution, 253 permutation, 250 substitution, 249 transposition, 253 XOR, 41, 245 Circumcenter of triangles, 291, 339 Clearing attributes, ClearAttributes, 139 attributes, messages, or options, ClearAll, 140 values, 45

Clipping, amplitudes in data, 177

CloseKernels, 368 Clustering data, 207 visualization of, 213 Coleman, Ornette, 15 Collatz sequences, 111, 177 package for, 392 Collinear points, 290 Collocation of words, 283 Color wheel, 290 ColorData, 209 CPK model, 328 Comments, 14 Compilation autocompiling, CompileOptions, 361 of functions, Compile, 374 output of, CompiledFunction, 374 parallelizing, 375 run-time options for, 375 to C, CompilationTarget, 376 to listable functions, 375 to virtual machine, 374 tools for, CompilePrint, 376 Complement, 83 Complex numbers, 36 Argand diagram for, 36 conjugate, Conjugate, 36 converting to polar form, 41 imaginary part, Im, 36 length of, Abs, 36 phase angle, Arg, 36 random, 40 real part, Re, 36 visualization of, 343 Composite numbers, 133 Compound expressions, 29 Compound functions, 47 Computation symbolic vs. numeric, 353 threading, 369 Computational geometry convex hull, 313

point in polygon, 334 Condition numbers, 214

Conditional expressions, Condition (/;), 163 Conditional functions If, 162 nested, 165 Piecewise, 164 Switch, 167 Which, 166 Conditional patterns, Condition, 102 Conjugate, II ConjugateTranspose, 31 ConnectedGraphQ, 52 ConstantArray, 68, 82, 344 Constants attributes of, 37 localizing, With, 210 mathematical, 37 sorting , 79 Contexts current, \$Context, 381 exiting current, End, 383 global, 381 nested, 384 of symbols, Context, 382 path for, \$ContextPath, 382 private, 387 starting new, Begin, 382 Contractions, 263 Control objects PopupMenu, 301 setter bars, 301 two-dimensional slider, Slider2D, 378 ControlType, 301 Converting associations to lists, Normal, 89 between number bases, 38, 191 character codes to strings, FromCharacterCode, 244 complex numbers to polar form, 41 contractions in strings, 263 date formats, 214 expressions to strings, ToString, 242 from list of digits to number, FromDigits, 38 lists to associations, Association, 89 polar angles to Cartesian coordinates, 192 sparse arrays to lists, Normal, 68 strings to binary codes, 41 strings to character codes, ToCharacterCode, 244

strings to expressions, ToExpression, 242 to packed arrays, Developer`ToPackedArray, 360 True/False to 0s and 1s, Boole, 67 Convex hulls boundary mesh region for, ConvexHullMesh, 313 ConvexHull, 313 used to compute diameter of point set, 365 Convex polygons, 334 CoordinateBoundsArray, 71 CoprimeQ, 57 Count, 72, 109 Counting approaches, efficiency of, 346 binary matrices, 204 change, 210 characters in strings, 253 coins, using transformation rules, 120 iterations in loops, 175 nucleotides in sequences, 258 number of multiplies, MultiplyCount, 119 sentence length in text, 266 steps inside looping constructs, 351 CPK model, for coloring atoms, 328 Cross products, 124 Cylinder, 287

Darwin, Charles, 248 Data adding headers to tabular, 84 auto-correlated, 233 clipping values, 177 clustering, 207 displaying tabular, Grid, 63 filtering, 120, 133 finding convex hull for, 313 fitting with linear model, 130 historical differences from mean, 135 nonnumeric values in, 110, 202 removing outliers from, 112, 121 scraping from web pages, 256 smoothing noise in, 372 spikes in, 186 visualizing, ArrayPlot, 66 working with, 198

Data sets avian influenza A (National Center for Biotechnology Information), 319 beam deflection (NIST), 232 *C. elegans* (Dana-Farber Cancer Institute), 198 historical land temperatures (NASA Goddard Institute for Space Studies), 217 power grid (University of Florida sparse matrix collection), 66 sea and land surface temperatures (Goddard Institute for Space Studies), 135 serotonin (PubChem, National Center for Biotechnology Information), 327 sunspot activity (Royal Observatory of Belgium), 130, 233 text transcripts and tagged texts (British Academic Spoken English), 266 water reservoirs (CA Dept. of Water Resources), 121 Dataset, 92 Dates conversion of, 214 difference between, DateDifference, 133 list of, DateList, 131 Declarative style of programming, 6 Default values, 189 Defer, 29, 45 Definitions multiple, 48 of variables, 43 Delayed assignments, SetDelayed (:=), 46 Delayed rules, RuleDelayed (⧴), 114 Delete, 76 DeleteCases, 98, 109 DeleteDuplicates, 84 Density of graphs, 57 Deploying packages, 387 Diameter of point sets, 144, 191 computational efficiency, 365 Dice, visualization using transformation rules, 119 DictionaryLookup, 192, 268 Digit roots, 180 Digit sums, 180 DigitCharacter, 256 Dimensions, 73 Directive, 317

Directives, for graphics, 284 DistanceFunction, 241 DistributeDefinitions, 371 Divergence, of vector field, 146 DNA bases used in random strings, 268 computing GC ratios, 274 displaying sequences of, 278 sequence analysis, 274 Do, 169 counting steps inside loop, 351 Documentation Center, 18 Dot plots, 319 labeling, 344 window (or block) size, 321, 344 Dot product, Dot, 140 Drop, 76 Duchamp, Marcel, 302 Dynamic, 296 Dynamic expressions constraining movement of, 303 control objects for, 293 locators, 294 saving state, 299 scoping of, DynamicModule, 299 setting control type, ControlType, 301 updating values within, 297 Dynamic programming, 156 DynamicModule, 299, 339 EdgeCount, 57 Eigenvalues, 31, 206 Eigenvectors, visualization of, 229, 346

ElementData, VanDerWaalsRadius, 328 Elements of lists, 60 Ellipsoids, 301 Encoding, text, 249 EndPackage, 386 Entropy, 42 Epicycloids, 345 Equal  $(==)$ , 36, 53, 195 Equality of strings, 243 testing for, Equal vs. SameQ, 36, 72

## *Index* 407

Equilateral triangles, 214 Eratosthenes, sieve of, 223, 350 Error messages, 219 Errors, syntax coloring of, 15 Euclidean algorithm, for greatest common divisor, 179 Euclidean plane, quadrants, 180 Euler, Leonhard, 346, 372 Euler lines, 346 Eulerian numbers, 160 Evaluate, 60 Evaluation deferring, Defer, 29, 45 of arguments to functions, 28 preventing, HoldForm, 29 releasing held, ReleaseHold, 29 sequence of, 28 tracing of, 30 EvaluationMonitor, 174 EvenQ, 52 Except, 98 ExponentialMovingAverage, 193 Exponentiation, notation for, ^, 10 Expressions, 20 atomic, 20 compound, 29 deferring evaluation of, 29 display of, 27 entering traditional notation for, 9–10 evaluation of, 8, 28 extracting parts of, 126 getting dimensions of, Dimensions, 73 head of, 20 internal form for, 23 length of, Length, 23 levels of, Level, 26 mapping functions over, 132 nesting of, 30 normal, 22 parts of, 24, 74 structure of, 22 visualizing with TreeForm, 25

FaceGrids, 287 Factoring integers, 145 large integers, 367 FASTA file format, 319, 344 importing, 274 Fibonacci, Leonardo, 153 Fibonacci numbers computed iteratively, 178 defined recursively, 153 defined using dynamic programming, 157 definition, 104 fast computation with matrices, 176 leading digits of, 87, 144 negative integer indices, 160 speeding up computation of, 160 Fibonacci words, 254 Filtering data removing nonnumeric elements, 110, 133 removing outliers, 121, 141 removing spikes, 186 FindClusters, 208 FindFile, 380 FindShortestTour, 303, 333 First, 76 Fitting data, LinearModelFit, 130 FixedPoint, 149 Flatten, 81 Fold, 151 FoldList, 151 For, 171, 223 FreeQ, 72 Frege, Gottlob, 19 FromDigits, 38 FullForm, 23 of strings, 242 Function, 181 Functions alternate syntax for, 13 applying, Apply, 133 applying to lists, 76

argument checking, 167 auxiliary, 241 compound, 47 definitions for, 44 evaluation of arguments, 28 indexed, MapIndexed, 187 information about, 17 iterating, 146 listing all in System` context, 190 mapping of, 132 multiple definitions for, 48 nesting of, 30 piecewise-defined, 51 private, 239, 377 public, 239, 377, 386 pure, Function, 181 syntax of, 8 Galileo Galilei, 130 Gavioli, Anselmo, 19 GC ratios, 258, 274 visualization of, 276 GenBank file format, 280 GenomeData, 271 Get (<<), 378 Global context, Global`, 381 Golden ratio, as fixed point, 149 Graphics cached values in, 310 color wheels, 290 Directive, 317 directives, scope of, 284 displayed with Show, 289 displaying, 283 displaying with Show, 324 efficient representation of, 303 internal box representation, 310 lighting of three-dimensional, 328 multi-objects, 303 numeric vs. symbolic values, 310 options, 286 primitives, 282 reflection of lights, Specularity, 328 reflection transforms, 289 representation with GraphicsComplex, 306

rotating, 148 space-filling plots, 326 structure of built-in, 287 three-dimensional, 287 translation of, 149 used to visualize roots of functions, 315 Graphics, 283 Graphics3D, 287 GraphicsComplex, 306 Graphs adjacency, 67 adjacency matrix of, 144 adjacency structures, 193 counting edges incident to vertex, VertexDegree, 199 deleting self-loops, 200 density of, 57 directed acyclic (DAGs), 195, 204 highlighting parts of, HighlightGraph, 70 neighborhood of vertex, NeighborhoodGraph, 194 power grid as, 66 protein-protein interactions, 199 random, *G* (*n*, *m*), 42 random, *G* (*n*, *p*), 211 random walk on, 211 regular, 210 testing for connected, ConnectedGraphQ, 52 Greater  $(>)$ , 53 GreaterEqual  $(≥), 53$ Greatest common divisor, 179 Grid, 63 displaying DNA sequences, 279 inheriting options from, 279 GridGraph, 70 Hamming distance, 195, 210 efficiency issues, 364 Hamming (regular) numbers, 193 Hamming weight, 50

Haskell programming language, 131

Heron's formula for triangle area, 143

Hilbert matrices, HilbertMatrix, 14, 214

Head, 20

Hexagonal lattice, 312 HighlightGraph, 70

Hold attributes, 59 HoldAll, 370 HoldForm, 29 Horner's method, for polynomial multiplication, 178 Hyperlinks, creating from associations, 92 Hypocycloids, 321, 344 dynamic visualization of, 325 IdentityMatrix, 236 If, 162 Im, 36 Images convolving, ImageConvolve, 296 dimensions of, ImageDimensions, 162 Immediate assignment, Set (=), 45 Imperative style of programming, 5 Importing CSV files, 121, 198 FASTA files, 274, 319, 344 SDF files, 327 spreadsheets (xlsx), 208 time series data, 130, 135, 217, 233 Incenter of triangles, 291 Indexed functions, MapIndexed, 187 InfiniteLine, 341 Infix notation, 13 Information about built-in functions, 17 documentation, 18 Information theory, 42 Initialization cells, 387 Inner products, Inner, 140 InputForm, 27 of plots, 288 of strings, 242 Insert, 80 Installing packages, 388 Integer lattice, 71 IntegerDigits, 3 Integers, 34 extracting digits of, IntegerDigits, 3, 38 random, RandomInteger, 39 reversing digits of, 3 testing for, IntegerQ, 52

Interactomes, 198 InterpolatingFunction, 362 Interpolation, 362 Interpreted languages, 6 Interrupting calculations, 17 Intersection of lists, Intersection, 83 Iteration convergence problems, 150 fixed point, FixedPoint, 149 functions of two arguments, Fold, 151 graphics objects, 148 of functions, 146 of symbolic expressions, 148 Sierpiński triangle, 152 with conditions, NestWhile, 151 Iterator lists, 61 Iterators, multiple, 61 Jacobian matrix, 146 Jacquard loom, 19 Java programming language, compared with *Mathematica*, 95 Join, 83 Josephus, Flavius, 197 Josephus problem, 197, 210 Julia, Gaston, 379 Julia sets, 377 Kashi Vishwanath, 159 Keys, 89 KeySort, 91 Klee, Paul, 282 Knuth, Donald E., 343 Lag plots, 229 Languages  $C, 5$ comparisons between, 95 domain-specific, 10 FORTRAN, 5 Haskell, 131 interpreted, 6 Java, 6, 131

Lisp, 131 Perl, 5, 260 PYTHON, 5 SCHEME, 131 Last, 76 Lattices hexagonal, 312 random walk on, 234 three-dimensional, 313 visualizing integer, 71 LaunchKernels, 367 Leading digits problems, 87, 144 Length of expressions, Length, 23 of lists, Length, 73 Less (<), 53 LessEqual  $(\le)$ , 53 LetterCharacter, 255 LetterQ, 243 Levels of expressions, Level, 26 Lighting, 328 LinearModelFit, 130 Lisp programming language, 131 Listability, 138, 355 of built-in functions, 77 of compiled functions, 375 setting attribute, 61, 162, 356 Listable, 59 ListLinePlot, 65 ListPlot, 65 Lists applying functions to, 76 compared with arrays in other languages, 95 comparison with pointers in C, 82 complement of, Complement, 83 component assignment, 81, 87, 213 constructing, 60 converting to associations, 89 counting frequency of elements in, 72 deleting duplicates, DeleteDuplicates, 84 depth of, ArrayDepth, 73

display of, 63

dropping elements, Drop, 76

elements of, 60 flattening, Flatten, 81 inserting elements, Insert, 80 internal representation, 60 intersection of, Intersection, 83 iterators for, 61 joining, Join, 83 measuring length of, Length, 73 nested, 61 operations compared to strings, 248 partitioning, Partition, 79 permuting elements of, 179 position of elements in, 72 removing elements of, Delete, 76 replacing parts of, ReplacePart, 81 reversing order of, Reverse, 79 rotating elements, RotateLeft, 79 sorting, Sort, 77 sorting, with rules, 127 syntax of,  $II$ , 60 taking sublists, Take, 75 testing for, ListQ, 52 testing for membership in, MemberQ, 72 transposing elements, Transpose, 80 union of, Union, 83 visual representation, TreeForm, 73 Loading packages Get, 378 Needs, 378 Localization of constants, With, 210 names, Module, 208 values, Block, 210 Location of packages, 379 Locators create on click, LocatorAutoCreate, 294 Locator, 294 panes for, LocatorPane, 300 Logarithm, properties of, 51 Logical operators, 54 Venn diagrams, 317 Lookahead/lookbehind constructs, 263 Lookup, 89

Loops counting iterations, 175 deleting in graphs, 200 Do, 169 Do vs. Table, 178 efficiency issues, 350 For, 171, 223 printing intermediate values, 175 While, 172 LowerCaseQ, 243 Lucas, Édouard, 159 Lucky numbers, 241 Machine numbers, 35 Mandelbrot set, 373 Manipulate, 292 Map (/@), 132 MapCompileLength, 361 MapIndexed, 187 Mapping at different levels, 135 over expressions automatically, Listable, 139 pure functions, 182 MapThread, 135, 196 Markov models, 211 MatchQ, 96 Matrices adjacency, 144 binary, 204 column means of, 202 condition number of, 214 conjugate transpose, 31 displaying with MatrixForm, 63 Hilbert, 14, 214 inserting columns and rows, 87 Jacobian, 146 multiplication of, 144 nilpotent, 195 Pascal's, 70 powers of, 14 spectral norm, 31 swapping rows and columns, 87, 212 testing for square, 102, 143

testing for symmetry, SymmetricMatrixQ, 52 transition probability, 211 triangular, 67, 176, 211 Vandermonde, 146 visualizing, MatrixPlot, 66 MatrixForm, 63 MatrixPlot, 66 Median, 177, 210 MemberQ, 72, 189 Merge sort, 130 Mersenne prime numbers, 141 computed in parallel, 368, 372 computed using prime exponents, 146 Mesh, 315 MeshFunctions, 315 MeshPrimitives, 313 Messages, 218 error and warning, 219 in packages, 386 issuing, Message, 219 multiple associated with symbol, 220 switching on and off, 358 templates for, 219 Midpoints, of triangle sides, 183 Module, 208 compared to With, 211 Monte Carlo algorithms, used to approximate  $\pi$ , 213, 365, 372 Most, 76 Moving averages, 143, 372 exponential, 193 Multi-objects, 303 Multi-threaded computation, 369 Multiplication, by binary exponentiation, 152 *N*-grams, 88, 254 Named patterns, 109 Names, 190, 379 Natural language processing comparing punctuation across corpora, 282 converting contractions, 263

distribution of sentence length, 259 distribution of word length, 259 energy content in, 42

finding unique words in corpora, 259 letter frequency analysis, 253 measuring complexity of texts, 259 *n*-grams, 88 pluralizing words, 266 stop words, 266 text comparison, 372 word collocation, 283 Natural lanugage processing, *n*-grams, 254 Natural numbers, 57 Nearest neighbor algorithm, used to solve TSP, 213 Needs, 378 Nested lists, 61 Nesting functions Nest, 146 NestList, 146 NestWhile, 151, 188 Networks power grid, 66 protein-protein interaction, 198 Newton's method for finding roots, 168, 188 Nilpotent matrices, 195 Norm, computing distance with, 191 Norm, 31 Normal expressions, 22 NormalDistribution, 40 Normality of digit sequences, 41 Notebook interface, 8 NotEqual, ≠, 53 Nucleotide sequences aligning, 319 analyzing frequency in DNA, 143 bases used in, 268 displaying, 278 GC ratios, 274 *n*-grams in, 254 visualizing with dot plots, 319 window (or block) size, 275 word length, 143 NumberForm, 41 NumberQ, 38 Numbers binary representation, 50

Champernowne, 51 complex, 36 composite, 133 concatenating, 51 constants, 37 controlling display of digits in, 41 converting between bases, 191 display of approximate, 27 Eulerian, 160 explicit vs. implicit, 38 extracting digits of, 38 Fibonacci, 87 Hamming (regular), 193 Hamming weight of, 50 integers, 34 leading digits of Fibonacci, 144 lucky, 241 machine, 35 Mersenne, 141 Mersenne prime, 146, 368 natural, 57 perfect, 53, 143, 372 periodicity of digits in, 41 rational, Rational, 34, 50 real, 35 relatively prime, CoprimeQ, 57 rep units, 191 Smarandache-Wellin, 51, 253 Smith, 241 square, 57, 191 square palindrome, 365 square pyramidal, 88 square triangular, 57 triangular, 57, 363 weighted random, 73 NumberString, 256 NumericQ, 38 OddQ, 52 Off, 358

On, 358 Opacity, 287 Operators

bit, 56 infix notation for, 13 logical, 54 postfix notation for, 13 precedence of, 53 prefix notation for, 13 Options, 215 argument structure, OptionsPattern, 216 defined in packages, 386 extracting values of, OptionValue, 216 finding all functions with given, 193 for graphics, 286 inheriting, 279, 316, 345 syntax of, 216  $Or (|||), 55$ OrderedQ, 267 Orthocenter of triangles, 291 Outer products, Outer, 140 Outliers, removing from data, 112 Output, how to refer to, %, 9 OutputForm of numbers, 27 of strings, 242

 $P = N P$ , 303 Packages beginning, BeginPackage, 386 built-in, 378 deployment of, 387 displaying names of functions in, Names, 379 distributing across kernels, ParallelNeeds, 371 ending, EndPackage, 386 finding location of (FindFile), 380 framework for, 380, 385 installation of, 388 loading, Get vs. Needs, 378 location of, 379 location of initialization file for, 380 messages defined in, 386 options defined in, 386 search path for (\$Path), 379 testing of, 390 tips for developing, 387

Packed arrays, 356 converting to, Developer`ToPackedArray, 360 size of, 357 testing for, Developer`PackedArrayQ, 357 unpacking, 348 Padé approximants, 379 Palindromes, 2 of length *n*, 259 square, 365 string, 252 Panel, 299 Parallel assignments, 212 Parallel computation, 5, 367 basic examples, 367 closing kernels, CloseKernels, 368 computations that do not parallelize, 369 distributing definitions, DistributeDefinitions, 371 distributing package definitions, ParallelNeeds, 371 graphical user interface for, 368 launching kernels, LaunchKernels, 367 methods for, 369 with compiled functions, 375 \$ProcessorCount, 367 Parallelize, 369 ParallelMap, 368 ParallelTable, 377 ParametricPlot, 322 Partitioning lists, Partition, 79 lists of vertices, 336 strings, 271 Parts of expressions, Part, 24–25, 74 shorthand notation, [[…]], 74 Pascal's matrix, 70 Password generator, 270 Pattern matching, efficiency of, 346 Patterns, 96 alternatives in, |, 106 conditional, 102 finding expressions that match, Cases, 97 function arguments as structured, 270 in function definitions, 44, 98 labeled in transformation rules, 115

matching, MatchQ, 96 matching deeply nested expressions, 101 matching sequence of expressions, 100 named, 109 regular expressions, 260 repeated, 106–107 string, 254 structured, 98 syntactic vs. semantic matching, 99 Percolation, bond, 242 Perfect numbers, 372 searching for, 143, 214 searching for in parallel, 372 tests for, 53 Perimeter, triangle, 122 Perl programming language, 260 Permutation ciphers, 250 Permutations, 179 inverse, 179 of strings, 252 Permutations, 251 Pi $(\pi)$ approximating by Monte Carlo simulation, 213, 365, 372 finding sequence of digits in, 257 normality of digits of, 41 playing digits of, 194 random walks on digits of, 290, 314 Pick, 141, 200 Piecewise, 164 Piecewise-defined functions, 51 Player pianos, 19 Plot adaptive sampling used in, 288 structure of, 287 Points collinear, 290 in polygons, 334 multi-objects, 304 Polar angles, converting to Cartesian coordinates, 192 Polygons convex, 334 in hexagonal lattice, 312 nonconvex, 337

points in, 334 Polynomials fast multiplication with Horner's method, 178 plotting complex solutions of, 343 Position, 72, 109 Postfix operators, 13 Power grid, as graph, 66 Precedence of operators, 53 Precision fixed, 210 in numbers, Precision, 34 Predicates, 52 as pure functions, 186 creation of, 53 for filtering data, 141 multiple tests with, 104 two-argument form, 52 Prefix operators, 13 Prepend, 80 Prime numbers gaps in, 74 less than a number, PrimePi, 86, 224 Prime, 86 sieving, 350 testing for, PrimeQ, 52 Print, 6, 175 Private context (Private), 387 Private functions, 239, 377 Profiling, 354, 370 Programming categorizing tasks, 7 comparing styles of, 5, 344 declarative style of, 6 dynamic, 156 functional, 131 history, 5 imperative style of, 5 modularity in, 201 tasks in, 7 Programs adding comments to, 14 bad input in, 3 choosing efficient approaches, 344

computational complexity, 129 evaluation of, 6 parallel, 367 parallelizing, 5 profiling, 354, 370 testing efficiency of, 4 Protected, 60 Proteins interaction networks, 198, 210 visualizing with dot plots, 319, 344 Public functions, 239, 377, 386 Pure functions built-in, 362 efficiency of, 361 listable, 356 mapping, 182 multiple arguments, 183 predicates, 186 syntax of, 181 QuantityMagnitude, 328 Quitting the kernel, Quit, 390 Radius of gyration tensor, 226 symbolic vs. numeric, 353 visualization of, 229 Random graphs, 214 *G* (*n*, *m*), 42 *G* (*n*, *p*), 211 Random musical notes, 212 Random numbers biasing distributions of, 42 creation of, 39 from distributions, 40 weighting choices, 73 Random sampling with replacement, RandomChoice, 40, 87, 269 without replacement, RandomSample, 40, 268 Random strings, 268 weighted, 282 Random walks, 234 animation of, 302 center of mass, 227

characterization of, 226 dynamic interfaces for, 302 full package for, 388 off-lattice, 238, 241 on digits of  $\pi$ , 290, 314 on graphs, 211 on integer lattice, 215, 234 one-dimensional, 32 two-dimensional lattice, 191 visualization of, 33, 107 RandomChoice, 32, 40 RandomComplex, 40 RandomInteger, 39 RandomReal, 39 RandomSample, 40 RandomVariate, 40 Range, 60 Rational numbers, 34, 50 Re, 36 Real numbers, 35 RealDigits, 38 Reap, 178 Reciprocals, 50, 61 Recursion, 153 dynamic programming, 156 limiting levels of in computations, \$RecursionLimit, 158, 210 multiple arguments in functions defined with, 156 tail, 155 ReflectionTransform, 289 RegionMemberFunction, 363 RegionPlot, 317 Regions centroids, RegionCentroid, 185, 284 centroids of clustered data, 208 efficiency of RegionMember, 363 measuring arclength in, RegionMeasure, 124 membership in, RegionMember, 338 point closest to line, RegionNearest, 341 polygonal, 337 Regular expressions, 260 classes of characters in, 260 lookahead/lookbehind, 263 mixing with string patterns, 261

referring to patterns in, 262 RegularExpression, 260 Regular graphs, 210 Relational operators, 53 ReleaseHold, 29 Rep units, 191 Repeated (..), 107 RepeatedNull (...), 107 ReplacePart, 81, 115 Rest, 76 Reverse, 79, 133 Riemann ζ function, 225 Root finding Newton's method, 172 secant method, 178 Root plots, 315 complex values in, 343 Rotate, 148 RotateLeft, 79, 197 RotateRight, 79 Rotoreliefs, 302 Row, 65 Rows of matrices, swapping, 212 Rules, delayed, RuleDelayed (:>), 114

SameQ (===), 36, 195 Sapir-Whorf hypothesis, 10 Scatter plots, 119 SCHEME programming language, 131 Scoping, 208 graphics directives, 284 localization of constants, With, 210 localization of names, Module, 208 localization of values, Block, 210 SDF file format, 327 Select, 141, 200 Selectors, 36 Semantic vs. syntactic pattern matching, 99 Semantics, definition of, 20 Semordnilaps, 259 Sentences, length of, 259, 266 Sequences, 100 finding subsequences within, 134, 214, 257 SessionTime, 305 Set (=), 45 SetAttributes, 60, 139 SetDelayed  $(:=), 46$ SetSystemOptions, 348 Shannon, Claude, 42 Short, 288 Shortest path problems, 330 Shorthand notation &&, And, 55 @@, Apply, 134 @@@, Apply at level one, 135 /;, Condition, 103 &, Function, 181 /@, Map, 133 ||, Or, 55 ;;, Span, 74 ~~, StringExpression, 255 < >, StringJoin, 247 [[...]], Part, 25, 74 Show, 289, 324 ShowStringCharacters, 93 Sierpiński triangle, 152 Sieving algorithms Eratosthenes, 223 improving efficiency of, 350 used to find lucky numbers, 241 Sign function, Sign, 176, 346 Signal processing Hamming distance, 195 removing spikes, 186 smoothing noise, 372 Signed area, of triangles, 124, 335 Simple closed paths, 330, 345 Sin, dynamic visualization of, 302 Sinc, 191 Slider, 297 Slider2D, 293, 378 Smarandache-Wellin numbers, 51, 253 Smith numbers, 241 Software development, 7 Sort, 133 SortBy, 79, 200

Sorting associations, 92 basic algorithm for lists, 127 bubble sort, 129 canonical order for, 77 computational complexity of, 129 elements of nested lists, 133 lists, 77 mathematical constants, 79, 129 merge sort, 130 points in the plane by polar angle, 331–332 Sow, 178 Space-filling plots, 326, 345 Span  $($ ;;), 74 Sparse arrays, 22 converting to normal form, 68 creating, 68 efficiency issues, 348 SparseArray, 68 Spectral norms, 31 Specularity, 328 Sphere, 287 Sphere stacking, 88 Spikes, removing in data, 186 Square matrices, 143 Square numbers, 57, 191 Square palindromic numbers, 365 Square pyramidal numbers, 88 Square triangular numbers, 57 Standard deviation, 191 visualization of, 291 Stem plots, 217 package for, 393 Stop words, 266 StringCases, 255 StringCount, 247 StringDrop, 88, 247 StringExpression (~~), 255 StringInsert, 88, 247 StringJoin (<>), 88, 247 StringMatchQ, 255 StringPosition, 247, 256 StringReplace,  $116, 248$ 

StringReplacePart, 280 StringReverse, 88, 247 Strings, 242 alternatives in patterns, 258 binary representation, 41 character codes, 243 characters in, Characters, 248 codes for non-English languages, 244 concatenating, StringJoin, 247 converting to Ascii, ToCharacterCode, 244 digits in, DigitCharacter, 256 encoding, 249 in output, 242 internal algorithms, 249 length of, StringLength, 248 *n*-grams, 254 naming patterns in, 256 numbers in, NumberString, 256 operations compared to lists, 248 operations on, 247 output form, 27 padding, 254 partitioning, 271 patterns for, 254 random, 268 random (weighted), 282 regular expressions for, 260 rotating, 252 splitting into words, TextWords, 88 tallying character counts, 253 testing for, StringQ, 52 tests on, 243 transposing, 252 trimming, 248 Unicode of, 244 StringSplit, 257 StringTake, 247 StringTrim, 248 Structured patterns, 98, 270 Sturmian words, 254 Style, 92 Subsets, 341 Sum, 346

Sunspot activity, 130, 233 Surfaces, visualizing intersection of, 343 SwatchLegends, 218 Switch, 167 Symbolic computation, compared with numeric, 310 SymmetricMatrixQ, 52, 66 Syntax alternate forms, 13 definition of, 20 SystemOptions, 348

\t, (raw tab), 171

Table, 61 creating nested lists with, 61 TableForm, 63 Tabs, in strings (\t), 171 Take, 75 Tao, Terrence, 98 Templates, for messages, 219 Text analysis cleaning transcribed audio, 266 distribution of sentence lengths, 266 punctuation counts in, 282 stop words, 266 TextCell, 93 TextSentences, 259 TextWords, 88, 259 Thread, 135 Time series changing window, TimeSeriesWindow, 132 converting expressions to, 131 creating from data, 233 differences from mean in, 135 finding peaks, FindPeaks, 132 lag plots, 229 plotting, DateListPlot, 132 TimeSeries object, 131 visualizing auto-correlation in, 229 Timing different measures of, 363 granularity, \$TimeUnit, 305 kernel vs. front end, 305

measuring on multi-threaded machines, 355 ToBoxes, 310 ToUpperCase, 248 Tower of Hanoi, 159 Tracing evaluation, 30, 197 localized variables, 208 recursive computation, 157 Transformation rules, 112 applied repeatedly, 115 Cartesian product example, 118 compared with assignments, 114 counting change example, 120 delayed, 114 dice visualization example, 119 evaluation order of, 264 labeled patterns with, 115 syntax of, 114 with strings, StringReplace, 116 Transformations, geometric in graphics, 289 Transition probability matrix, 211 Translations, of graphics, Translate, 149 Transposing expressions, Thread, 137 lists, Transpose, 80 procedural definitions for, 179 strings, 252 Traveling salesman problems, 213, 303, 330 TreeForm, 25, 73 Triangles altitude of, 345 area of, 124, 335 center of mass (centroid), 185, 302 centers of, 291, 345 circumcenter, 291, 339 dynamic, 293 equilateral, 214 Euler line, 346 graphics primitive, Triangle, 283 Heron's formula to find area of, 143 incenter, 291 medians, 183, 284 midpoints of sides, 183

orthocenter, 291 perimeter of, 122 perpendicular bisectors, 339 signed area, 124, 335 Triangular numbers, 57, 363 Truth tables, 55, 212, 241 Tryptophan, 329 Turing, Alan, 214

Unicode, 244 Union, 83 Units, QuantityMagnitude, 328 Unprotect, 60 Upper triangular matrices, 176 efficient generation of, 348 Usage messages, 386

Values, 89 van der Waals radius, 328 Vandermonde matrix, 146 Variables, definitions for, 43 Vectors testing for, VectorQ, 52 visualization of arithmetic on, 302 Venn diagrams, 317, 343 dynamic interface for, 343 VertexCoordinates, 327 VertexCount, 57 VertexDegree, 199 VertexTypes, 327 Virtual machine, compilation to, 374 Vowels, finding words containing, 265

Warning messages, 219, 386 Web pages, scraping data from, 256, 265 Weisstein, Eric, 204

West, Mae, 282 Which, 166 While, 172 With, 210 compared to Module, 211 Wolfram Language, 13 Word games anagrams, 251, 282 blanagrams, 280, 370 palindromes, 259 semordnilaps, 259 Word length, in nucleotide sequences, 143 Words abecedarian, 267 collocation of, 283 finding unique in text, 259 in dictionary, 192 length of, 259 pluralizing, 266 stop, 266 Sturmian, 254 vowels in, 265

Xor (⊻), 56 Xor cipher, 41, 245

Zhang, Yitang, 98

\$BaseDirectory, 379 \$Context, 381 \$MaxPrecision, 210 \$MinPrecision, 210 \$Path, 379 \$ProcessorCount, 367 \$UserBaseDirectory, 379